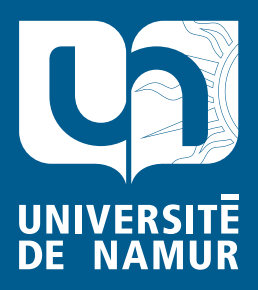

Institutional Repository - Research Portal Dépôt Institutionnel - Portail de la Recherche

researchportal.unamur.be

# **RESEARCH OUTPUTS / RÉSULTATS DE RECHERCHE**

#### **Atelier de découverte des logiciels libres**

Motte, Isabelle; Vincke, Grégoire

Publication date: 2008

*Pocument version*<br>Première version, également connu sous le nom de pré-print Document Version

#### [Link to publication](https://researchportal.unamur.be/fr/publications/atelier-de-decouverte-des-logiciels-libres(84d4d507-e422-4543-8c55-df688c473c49).html)

**Permanent link - Permalien :** Citation for pulished version (HARVARD): Motte, I & Vincke, G 2008, Atelier de découverte des logiciels libres: Printemps des sciences 2008 ..

#### **General rights**

Copyright and moral rights for the publications made accessible in the public portal are retained by the authors and/or other copyright owners and it is a condition of accessing publications that users recognise and abide by the legal requirements associated with these rights.

- Users may download and print one copy of any publication from the public portal for the purpose of private study or research.
- You may not further distribute the material or use it for any profit-making activity or commercial gain
- You may freely distribute the URL identifying the publication in the public portal ?

#### **Take down policy**

If you believe that this document breaches copyright please contact us providing details, and we will remove access to the work immediately and investigate your claim.

#### **Quelles libertés ?**

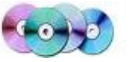

Les libertés pour un logiciel, c'est de pouvoir l'**utiliser**, le **diffuser**, le **copier**, et éventuellement le **modifier** comme on le désire, **sans devoir payer** ni rendre des comptes à une société. Le code source de ces logiciels est disponible sur internet, et des milliers de développeurs répartis dans le monde entier collaborent à leur construction et leur mise à jour .Les produits réalisés par ces communautés sont **surprenants par leur qualité et par leur diversité.**

### **Quelle motivation ?**

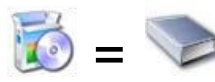

La motivation des défenseurs du libre n'est pas uniquement de combattre les monopoles commerciaux du monde logiciel. L'idée essentielle véhiculée par la logique libre est qu'**un logiciel n'est pas un bien matériel mais bien une connaissance partagée de manière communautaire**. Si vous pouvez citer des phrases d'un livre sans devoir payer l'auteur, vous pouvez aussi copier un code informatique sans payer l'auteur. Vous devez seulement citer vos sources.

#### **Qui peut participer ?**

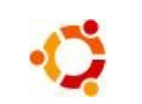

Vous pouvez participer aux projets libres, même si vous n'êtes pas informaticien. Vous pouvez alimenter la documentation sur le logiciel, la traduire, répondre aux questions d'autres utilisateurs, créer des supports de formation, ... Tout cela dans une **logique de partage à l'échelle mondiale**.

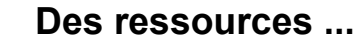

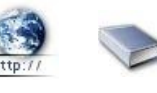

Chaque logiciel libre est présenté sur un **site web** où vous trouverez de la **documentation**, des **tutoriaux** et des **forums** qui permettent aux utilisateurs de poser des questions et de faire des recherches parmi les questions et réponses déjà répertoriées.

De **nombreux livres** sont publiés sur les logiciels libres. Le site français de vente de livres en ligne [http://www.amazon.fr](http://www.amazon.fr/) compte une section « *Linux et logiciels libres* » dans la rubrique « *Informatique et Internet* » qui répertorie près de 1400 ouvrages sur le sujet !

## **Plus de logiciels libres ...**

LA référence francophone sur les logiciels libres est le site web [http://www.framasoft.net](http://www.framasoft.net/) qui répertorie plus de 1300 logiciels libres, des tutoriaux, ....

## **De l'aide ? le NamurLug !**

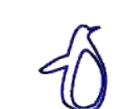

Framasoft  $\mathbb{Z}$ 

Le NamurLUG est le groupe des utilisateurs de Linux de Namur. Il est composé de bénévoles dont la caractéristique fédératrice n'est pas uniquement d'utiliser Linux, mais bien de **défendre et promouvoir les logiciels libres.** 

Le NamurLUG organise des **réunions ouvertes à tous chaque dernier mercredi du mois**. Elles ont pour but d'accueillir toutes les personnes utilisatrices ou simplement intéressées par les logiciels libres. Rejoignez-nous avec vos projets ... <http://www.namurlug.org/drupal/presentation>

# Atelier de découverte des logiciels libres

Isabelle Motte Grégoire Vincke avec la collaboration du NamurLug

Quelles libertés ? Toutes. Quel prix  $?0 \in$ . Quels dangers ? Aucun. Quel public ? 7 à 77 ans. Quels ordinateurs ? Tous.

Alors osez

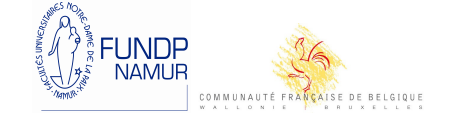

## **Sous Windows, vous avez l'habitude d'utiliser des logiciels propriétaires ...**

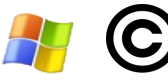

Un navigateur web comme ... MS Internet explorer (gratuit)

Un logiciel de courrier électronique comme ... MS Outlook Express (compris dans Office)

Un logiciel de chat ... comme MSM Messenger (gratuit)

Une suite bureautique comme ... MS Office (Office 2007 Familly : environ  $140 \epsilon$ ) $\mathbb{Z}^{\text{int}}$ 

Un logiciel de retouche de photos comme ... Corel Paint Shop Pro ou Adobe Photoshop (environ 80€ )

Un logiciel de dessin vectoriel comme ... Corel Draw ou Adobe Illustrator (entre 100 et 800€)

Un éditeur de site web comme ... MS FrontPage (environ 140€)

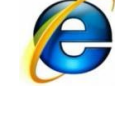

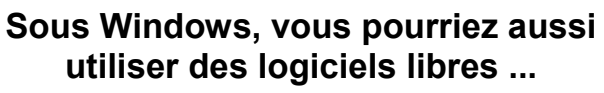

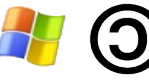

Un navigateur web comme ... Firefox [\(http://www.mozilla-europe.org/fr/products/firefox/\)](http://www.mozilla-europe.org/fr/products/firefox/)

Un logiciel de courrier électronique c **Thunderbird** [\(http://www.mozilla-europe.org/fr/products/thunderbird/\)](http://www.mozilla-europe.org/fr/products/thunderbird/)

Un logiciel de chat ... comme Pidgin [\(http://pidgin.softonic.fr/\)](http://pidgin.softonic.fr/)

Une suite bureautique comme ... **OpenOffice** [\(http://fr.openoffice.org/\)](http://fr.openoffice.org/)

Un logiciel de retouche de photos comme ... The Gimp [\(http://gimp-win.sourceforge.net/stable.html\)](http://gimp-win.sourceforge.net/stable.html)

Un logiciel de dessin vectoriel comme ... Inkscape [\(http://www.inkscape.org/\)](http://www.inkscape.org/)

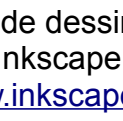

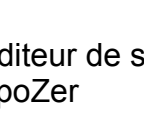

Un éditeur de site web comme ... KompoZer [\(http://kompozer.softonic.fr/\)](http://kompozer.softonic.fr/)

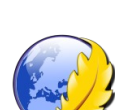

Un éditeur de site web comme ... KompoZer

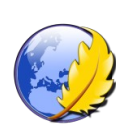

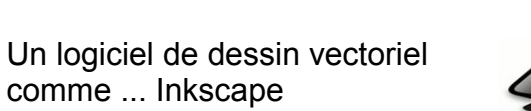

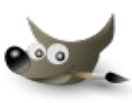

**Thunderbird** 

Un logiciel de courrier électronique c

Un navigateur web comme ...

Firefox

**Si vous hésitez à passer à Vista, vous pourriez tester Linux et retrouver ...**

Un logiciel de chat ... comme Pidgin

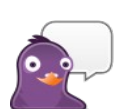

Une suite bureautique comme ... **OpenOffice** 

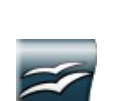

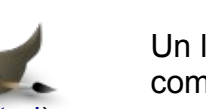

Un logiciel de retouche de photos comme ... The Gimp

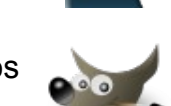

Q.